## pseudo Parameters

## FreeBSD Jails - Part V

These parameters are used to set up the jail environment, these command parameters usually run or specified when jails are created or removed.

exec.\* command parameters accepts multiple values, these will run
in sequence, all commands must succeed or jail will not be created
or removed.

These commands to run in SYSTEM ENVIRONMENT.

exec.prepare - again this command will run in system environment to prepare a jail for creation.

These commands are executed before assigning IP addresses and mounting filesystems.

exec.poststart - These commands to run after a jail is created, and after any exec.start commands have completed.

exec.poststop - These commands to run after a jail is removed.

exec.prestart - These commands to run before a jail is created.

exec.prestop - These commands to run before a jail is removed.

exec.system\_user - default
is to run command as
current user

exec.created - These commands to run right after a jail is created, but before commands (or service) get executed inside jail.

exec.clean - these commands will run in clean environment, environment is discarded except for HOME, SHELL, TERM and USER.

exec.release - These commands to run after all other actions are done, these commands are executed after unmounting filesystem and removing IP address.

exec.jail\_user - user to run command as, default is current user.

These commands to run in JAIL ENVIRONMENT.

exec.start - command to run when jail is created, example "sh /etc/rc".

exec.stop - commands to run before jail is removed and after any exec.prestop commands have completed.

exec.timeout - amount of time to wait for command to complete in seconds. if command is still runnning jail will not be created to removed.

stop.timeout - max amount of time to wait for jail process to exit after sending them SIGTERM signal when exec.stop commands have completed, default is 10 seconds.

depend - again this command will run in system environment to prepare a jail for creation.

exec.consolelog - command
output to file(stdout &
stderr)

ip4.addr - an ip4 address
to this jail.

ip\_hostname - resolve the
host.hostname and add all
ip addresss returned by
resolver to jail.

allow.dying - allow making changes to dying jail.

mount.procfs - mount procfs(5) filesystem on the chrooted /proc directory.

exec.fib - routing table to set when running commands inside the jail.

ip6.addr - an ip6 address
for this jail

mount - a filesystem to
mount before creating jail
and unmount after removing
it.

mount.devfs - mount devfs(5)
filesystem on the
chrooted /d ev directory
and apply the ruleset in
the devfs\_ruleset parameter
to restrict devices visible
inside jail.

exec.system\_jail\_user boolean option looks for
the exec.jail\_user in the
system passwd(5) file
instead of jails passwd
file.

vnet.interface - a network
interface to give for
vnet-enabled jail and will
be released when jail is
removed.

mount.fstab - fstab(5)
format file containing
filesystems to mount before
creating jail.

mount.fdescfs - mount fdescfs(5) fs on chrooted /dev/fd directory.

command - same as exec.start but used directly in command line.

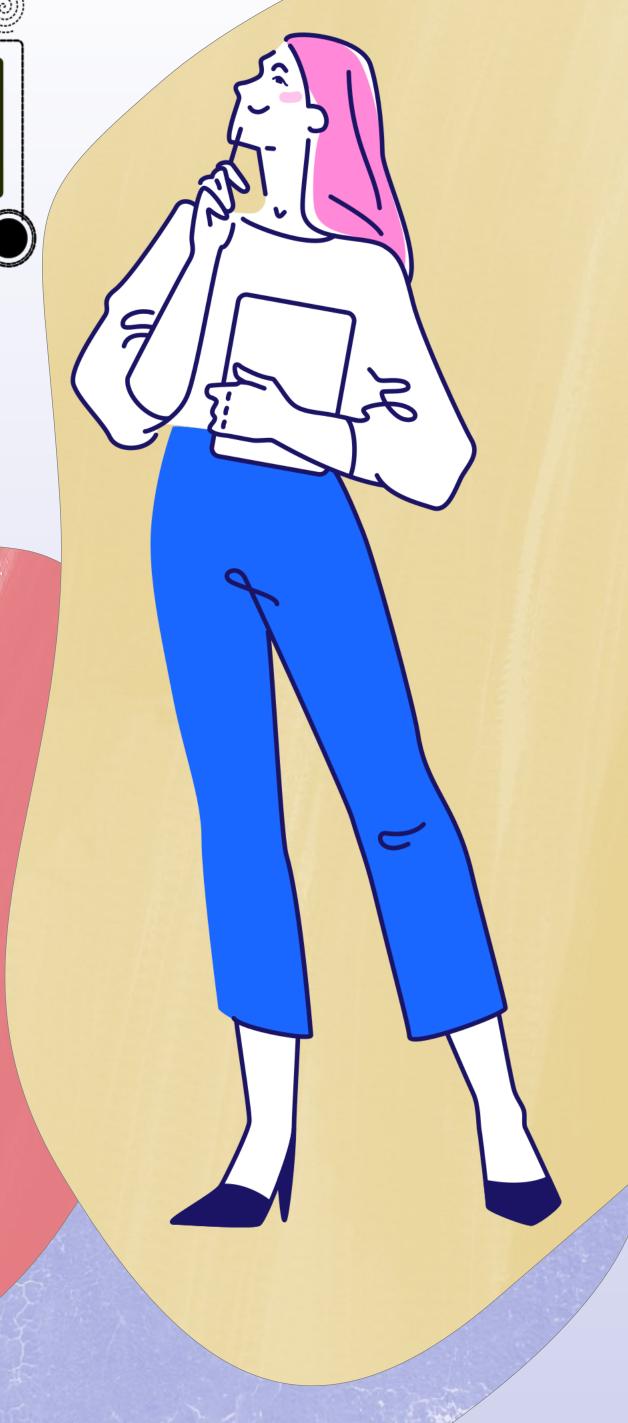